#### САНКТ-ПЕТЕРБУРГСКОЕ ГОСУДАРСТВЕННОЕ БЮДЖЕТНОЕ ПРОФЕССИОНАЛЬНОЕ ОБРАЗОВАТЕЛЬНОЕ УЧРЕЖДЕНИЕ «КОЛЛЕДЖ «КРАСНОСЕЛЬСКИЙ»

#### РАССМОТРЕНО И ПРИНЯТО

на заседании Педагогического Совета СПб ГБПОУ «Колледж «Красносельский»

Протокол № 7 от 15.06 2023 г.

**УТВЕРЖДАЮ** Директор СПб ГБПОУ «Колледж «Красносельский» Г.И. Софина  $\frac{1}{27}$  06  $2023r$ Приказ № 81 от 27.06 2023 г.

#### МЕТОДИЧЕСКИЕ УКАЗАНИЯ ПО ВНЕАУДИТОРНЫМ САМОСТОЯТЕЛЬНЫМ РАБОТАМ

#### по дисциплине

#### ОДб.11 Математика

#### программы подготовки специалистов среднего звена по специальности

38.02.04 Коммерция (по отраслям)

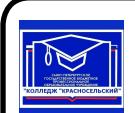

ДОКУМЕНТ ПОДПИСАН ЭЛЕКТРОННОЙ ПОДПИСЬЮ

Сертификат: 00ED77B06BDF80A9696BBCD20F34383DB4 Владелец: Софина Галина Ивановна<br>Действителен: с 20.02.2023 до 15.05.2024

> Санкт-Петербург 2023 г.

#### Ввеление

Требования работодателей к современному специалисту, а также федеральный государственный образовательный стандарт ориентированы, прежде всего, на умения самостоятельной деятельности  $\overline{M}$ творческий подход  $\mathbf{K}$ специальности. Профессиональный рост специалиста, его социальная востребованность, как никогда зависят от умений проявить инициативу, решить нестандартную задачу, от способности к планированию и прогнозированию самостоятельных действий. Стратегическим направлением повышения качества образования в этих условиях является оптимизация системы управления учебной работой обучаемых, в том числе и их самостоятельной работой.

Методические указания по выполнению самостоятельных работ по дисциплине ОДб.11 «Математика» созданы Вам в помощь для работы во внеурочное время.

Наличие положительной оценки (отметки о выполнении) каждого вида самостоятельной работы необходимо для получения зачета по лисциплине, поэтому в случае невыполнения работы по любой причине или получения неудовлетворительной оценки за самостоятельную работу Вы должны найти время для ее выполнения или пересдачи.

Перед выполнением внеаудиторной самостоятельной работы преподаватель проводит инструктаж (консультацию) с определением цели задания, его содержания, сроков выполнения, основных требований к результатам работы, критериев оценки, форм контроля и перечня литературы.

Внимание! Если в процессе выполнения заданий для самостоятельной работы возникают вопросы, разрешить которые Вам не удается, необходимо обратиться к преподавателю для получения разъяснений.

# 1. Перечень внеаудиторной самостоятельной работы

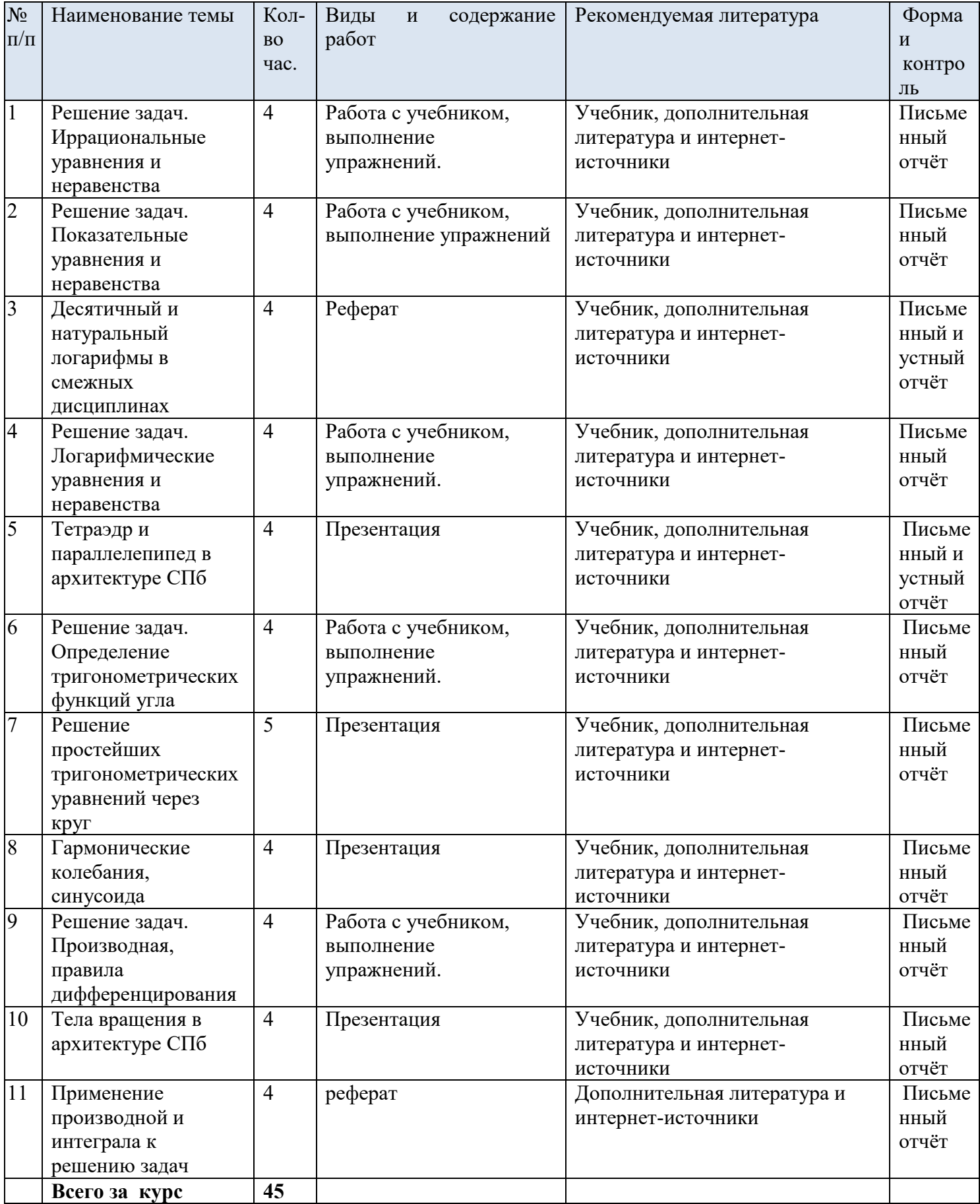

#### **Форма контроля и критерии оценки**

**«отлично»-**Необходимо верно и полно решить все задания.

**«хорошо»-**Необходимо верно и полно решить задания, отмеченные в работе 4, 5, 6 или выполнить все задания с несколькими недочётами.

**«удовлетворительно»-**Необходимо верно и полно решить задания, отмеченные в работе 4, 5 или выполнить большее число заданий с несколькими недочётами;

**«неудовлетворительно»-**Не полно и неверно выполнены задания.

#### **Тема 1. Решение задач. Иррациональные уравнения и неравенства.**

**Цель работы:** Обобщить и систематизировать знания обучающихся по теме «Иррациональные уравнения и неравенства», закрепить вычислительные навыки.

#### **Справочные сведения**

Иррациональное уравнение – это уравнение, содержащее неизвестное под знаком корня.

Иррациональные уравнения часто решаются с помощью возведения обеих частей уравнения в одну и ту же натуральную степень.

При возведении обеих частей уравнения в нечётную степень получается уравнение, равносильное исходному.

При возведении обеих частей уравнения в чётную степень (в частности, в квадрат) могут появиться посторонние корни, поэтому в этом случае необходима проверка. При решении иррациональных уравнений проверка не делается, если используются

следующие утверждения:<br>1) уравнение вида  $2k/f(x) = g(x)$ , где  $k \in N$ , равносильно **EXECUTION (B)**  $g(x) \ge 0$ ,

$$
f(x) = g^{2k}(x);
$$

2) уравнение вида  $2k\sqrt{f(x)} = 2k\sqrt{g(x)}$ , где  $k \in N$ , равносильно HIETEME  $\begin{cases} f(x) = g(x), \\ f(x) \ge 0 \text{ (MOKHO 3aMeHHTL HA } g(x) \ge 0. \end{cases}$ 

#### Примеры с решениями

• Решить уравнение  $\sqrt{6-x} = x$ .

Решение. I вариант оформления. Возведя обе части **ПЛЕНИИМИ В КВАДРАТ, ПОЛУЧИМ УРАВНЕНИЕ**  $6 - x = x^2$ **, имеющее** Шини  $x_1 = -3$ ,  $x_2 = 2$ . Проверка показывает, что  $x = -3$  — постополний корень.

 $O$  TBeT.  $x = 2$ .

II вариант оформления. Данное уравнение равносильши пистеме

 $\begin{cases} \, x \geqslant 0, \\ \, 6-x = \, x^{\, 2}, \qquad \quad \Big\{ \begin{array}{l} x \geqslant 0, \\ \, x^{\, 2}\, +\, x - 6 = 0, \end{array} \qquad \quad \Big\{ \begin{array}{l} x \geqslant 0, \\ x_1 \, = -3 \, , \ x_2 \, = \, 2. \end{array} \label{eq:1.3}$ 

OTHET.  $x = 2$ .

**EXECUTE:** POLITANTE VIA PROBLEMENT  $\sqrt{x+6} - \sqrt{x+1} = \sqrt{2x-5}$ . Решение. Возведём обе части уравнения в квадрат:

$$
x+6-2\sqrt{(x+6)(x+1)}+x+1=2x-5,
$$

 $\lim_{x\to 0} \sqrt{(x+6)(x+1)} = 6.$ 

— После возведения обеих частей этого уравнения в квадрат<br>• Приведения подобных членов получим  $x^2 + 7x - 30 = 0$ . Это уравнение имеет корни  $x_1 = -10$ ,  $x_2 = 3$ . Проверка показывает, что 1 - 10 - посторонний корень. OTBer.  $x=3$ .

|| Решить уравнение  $\sqrt[3]{x^3 - 19} = x - 1$ . Решение. Возведя обе части уравнения в куб, получим  $x^3 - 19 = (x - 1)^3$ ,

**EXECUTE:**  $x^2 - 19 = x^3 - 3x^2 + 3x - 1$ ,  $3x^2 - 3x - 18 = 0$ . Это уравнеимеет корни  $x_1 = -2$ ,  $x_2 = 3$ , которые являются корнями испого уравнения.

## Пінмеры с решениями

**•••** Решить неравенство  $\sqrt{3-x} < -4$ .

Решение. При всех значениях х из области определе-**ПИЛ ПОРАВЕНСТВА** ( $x \leq 3$ ) левая часть неравенства неотрицательна. **Плитому**  $\sqrt{3-x}$  не может принимать значений, меньших -4.

Ответ. Неравенство не имеет решений.

Решение. Неравенство имеет смысл. если  $3 - x \ge 0$ , т. е.  $\lim_{x \to \infty} x \leq 3$ . Если  $x \leq 3$ , то обе части неравенства неотрицательны и нии позведении в квадрат обеих частей данного неравенства полу-**ПЛЕТОЯ** НЕРАВЕНСТВО  $3 - x < 16$ , откуда  $x > -13$ . Таким образом,  $x \leqslant 3$ , **ПРАВДНОЕ НЕРАВЕНСТВО РАВНОСИЛЬНО СИСТЕМЕ НЕРАВЕНСТВ**  $x > -13$ 

 $0$ твет.  $-13 < x \le 3$ .

■ Решить неравенство  $\sqrt{3-x} > 4$ .

Решение. Если 3 –  $x \ge 0$ , т. е.  $x \le 3$ , то обе части неравенстна ппределены и неотрицательны. Поэтому при возведении в кваднии обеих частей данного неравенства получается неравенство  $\parallel$  N > 16, которое можно записать в виде  $x < -13$ . Таким образом,

 $x \leq 3$ , **ПОДНОЕ НЕРАВЕНСТВО РАВНОСИЛЬНО СИСТЕМЕ НЕРАВЕНСТВ**  $x < -13$ .

 $0$ твет.  $x < -13$ .

Pешить неравенство  $\sqrt{3-x} > -4$ .

Решение. Так как левая часть неравенства определена при и и неотрицательна, то данному неравенству удовлетворяют **ШИ вначения х из его области определения.** 

OTBer.  $x \leq 3$ .

■ Решить неравенство  $\sqrt{x+3} < x+1$ .

Решение. Неравенство имеет смысл, если  $x + 3 \ge 0$ , т. е. нии  $x$  ≥ -3. Как и при решении неравенств в примерах 2 и 3, попынемся освободиться от радикала с помощью возведения в квадрат поих частей неравенства. Однако следует учитывать, что прании часть неравенства может принимать как положительные, ни и отрицательные значения. Рассмотрим два случая:  $x + 1 \le 0$  $|| + | 1 > 0.$ 

а) Если  $x + 1 \le 0$ , т. е.  $x \le -1$ , то данное неравенство не имеполнений, так как его левая часть неотрицательна.

б) Если  $x > -1$  и  $x \ge -3$ , т. е.  $x > -1$ , то обе части неравенство неотрицательны, и поэтому при возведении в квадрат получает ся неравенство  $x + 3 < (x + 1)^2$ , равносильное исходному. Таким образом, данное неравенство равносильно системе неравенств

$$
\begin{cases} x > -1, \\ x + 3 < (x + 1)^2. \end{cases}
$$

Так как второе неравенство этой системы равносильно каж дому из неравенств  $x^2 + x - 2 > 0$ ,  $(x - 1)(x + 2) > 0$ , то данная система равносильна системе  $\begin{cases} x > -1, \\ (x+2)(x-1) > 0, \end{cases}$ откуда следует. что  $x > 1$ .

OTBer.  $x > 1$ .

Замечание. Неравенство примера 5 - это неравенство ви да  $\sqrt{f(x)} < g(x)$ , при решении которого можно воспользоваться тем, что оно равносильно системе неравенств

$$
g(x) > 0,
$$
  
\n
$$
f(x) \ge 0,
$$
  
\n
$$
f(x) < g^2(x).
$$

6. Решить неравенство  $\sqrt{x+3} > x+1$ .

Решение. Рассмотрим два случая: а)  $x + 1 < 0$ ; б)  $x + 1 \ge 0$ .  $x+3\geqslant 0.$ 

а) Если  $x + 1 < 0$ , то данное неравенство справедливо при всех значениях х из его области определения, т. е. решениями неравенства являются все значения х, удовлетворяющие системе  $x+3\geqslant 0$ ,

 $x + 1 < 0$ , откуда  $-3 \le x < -1$ .

б) Если  $x + 1 \ge 0$  и  $x + 3 \ge 0$ , т. е.  $x \ge -1$ , то исходное нера венство равносильно неравенству  $x + 3 > (x + 1)^2$ , которое, в свои очередь, равносильно неравенству  $(x + 2)(x - 1) < 0$ . Следователь но, в этом случае исходное неравенство сводится к системе

 $\left\vert x\geqslant-1\right\vert$ 

 $(x+2)(x-1) < 0$ , откуда  $-1 \le x < 1$ .

Итак, решениями данного неравенства являются все значе ния х из промежутков  $-3 \le x < -1$  и  $-1 \le x < 1$ .

OTBer.  $-3 \leq x < 1$ .

Замечание. Неравенство примера 6 - это неравенство вп да  $\sqrt{f(x)}$  >  $g(x)$ . Для нахождения его решений нужно решить две системы

$$
\begin{cases} g(x) < 0, \quad g(x) \geq 0, \\ f(x) \geq 0, \quad f(x) > g^2(x). \end{cases}
$$

Все решения каждой из этих систем, и только они, являются решениями неравенства  $\sqrt{f(x)} > g(x)$ . В этом случае говорят, что неравенство равносильно совокупности двух систем.

Задания для самостоятельной работы

Вариант I Решить уравнение (1-12). 2.  $\boxed{4}$   $\sqrt{1-x} = x + 1$ . 1. 4  $\sqrt{x+3} = \sqrt{5-x}$ . 4.  $\boxed{4}$   $\sqrt{x^2 + x + 4} = 4$ .  $\sqrt{3}$ ,  $\sqrt{4}$   $\sqrt{x+11} = x-1$ . 6.  $\boxed{5}$   $\sqrt{5-x}$   $-\sqrt{5+x}$  = 2.  $5. \overline{5} \sqrt{2x+1} - \sqrt{x} = 1.$ 8.  $\boxed{5}$   $\sqrt{2x+5} - \sqrt{x+6} = 1$ . 7.  $\boxed{5}$   $\sqrt{x-2} + \sqrt{x+6} = 4$ .  $\sqrt{0}$ 9.  $\boxed{5}$   $\sqrt{15-x} + \sqrt{3-x} = 6$ .  $\cdot$  10. 6  $\sqrt{5x-3} - \sqrt{2x-1} = \sqrt{3x-2}$ . 11.  $\boxed{4}$   $\sqrt[3]{x^3 - 7} = 1$ . 12.  $\boxed{6}$   $\sqrt[4]{17x^2 - 16} = x$ . Решить уравнение относительно x (13-15). **13.**  $5\sqrt{x} = a$ . **14.**  $6\sqrt{x-1} = a$ . **15.**  $6\sqrt{x} = 1 + a$ . Выяснить с помошью графика, сколько корней имеет уравнение  $(16 - 18)$ . 16.  $\boxed{5}$   $\sqrt{x}$  = 6 -  $x^2$ . 17. 6  $\sqrt{x+1} = (x-1)^2$ . 18.  $\boxed{7}$   $x^3 - 2 = \sqrt{x-1}$ . Решить уравнение (19-21). 20.  $\boxed{7}$   $x + \sqrt{2x^2 - 7x + 5} = 1$ . 19.  $\boxed{7}$   $\sqrt{6-4x-x^2}$  = x + 4. 21.  $\boxed{8}$   $5\sqrt{x^2+5x+28}$  =  $x^2+5x+4$ . Вариант II Решить уравнение (1-12). 1. 4  $\sqrt{x+4} = \sqrt{2x-1}$ . 2.  $\boxed{4}$   $\sqrt{x+1} = 1-x$ . 4.  $4\sqrt{x^2-x-3}=3$ .  $\sqrt{3}$ ,  $\boxed{4}$   $\sqrt{x+10} = x-2$ . 6.  $\boxed{5}$   $\sqrt{12 + x} - \sqrt{1 - x} = 1$ .  $5. \overline{5} \sqrt{3x+4} - \sqrt{x} = 2.$  $\bullet$  7.  $\boxed{5}$   $\sqrt{x+7} + \sqrt{x-2} = 9$ . 8.  $\sqrt{3x+1} - \sqrt{x+8} = 1$ . 9.  $\sqrt{2x-4} - \sqrt{x+5} = 1$ . , 10. 6  $\sqrt{7x-5} - \sqrt{3x-2} = \sqrt{4x-3}$ . 11.  $\boxed{4} \sqrt[3]{19-x^3} = 3$ . 12. 6  $\sqrt[4]{13x^2 - 36} = x$ . Решить уравнение относительно x (13-15). 15. **6**  $\sqrt{x} + 3 = a$ 13.  $\boxed{5}$   $\sqrt{x}$  = -a. <br>14.  $\boxed{6}$   $\sqrt{x}$  + 2 = a. Выяснить с помощью графика, сколько корней имеет уравнение  $(16-18).$ 16.  $\overline{5}$   $\sqrt{x}$  = 4 -  $x^2$ . 17.  $\overline{6}$   $\sqrt{x-1}$  =  $(x-2)^2$ . 18.  $\boxed{7}$   $x^3$  - 1 =  $\sqrt{x+1}$ . Плать уравнение (19-21).  $||||| | ||$   $|| \sqrt{4 - 6x - x^2} = x + 4.$  $||| | || \sqrt{2x^2 + 8x + 7} = x + 2.$  $||||| \sqrt{x^2 + 2x + 8} = 12 - 2x - x^2$ .

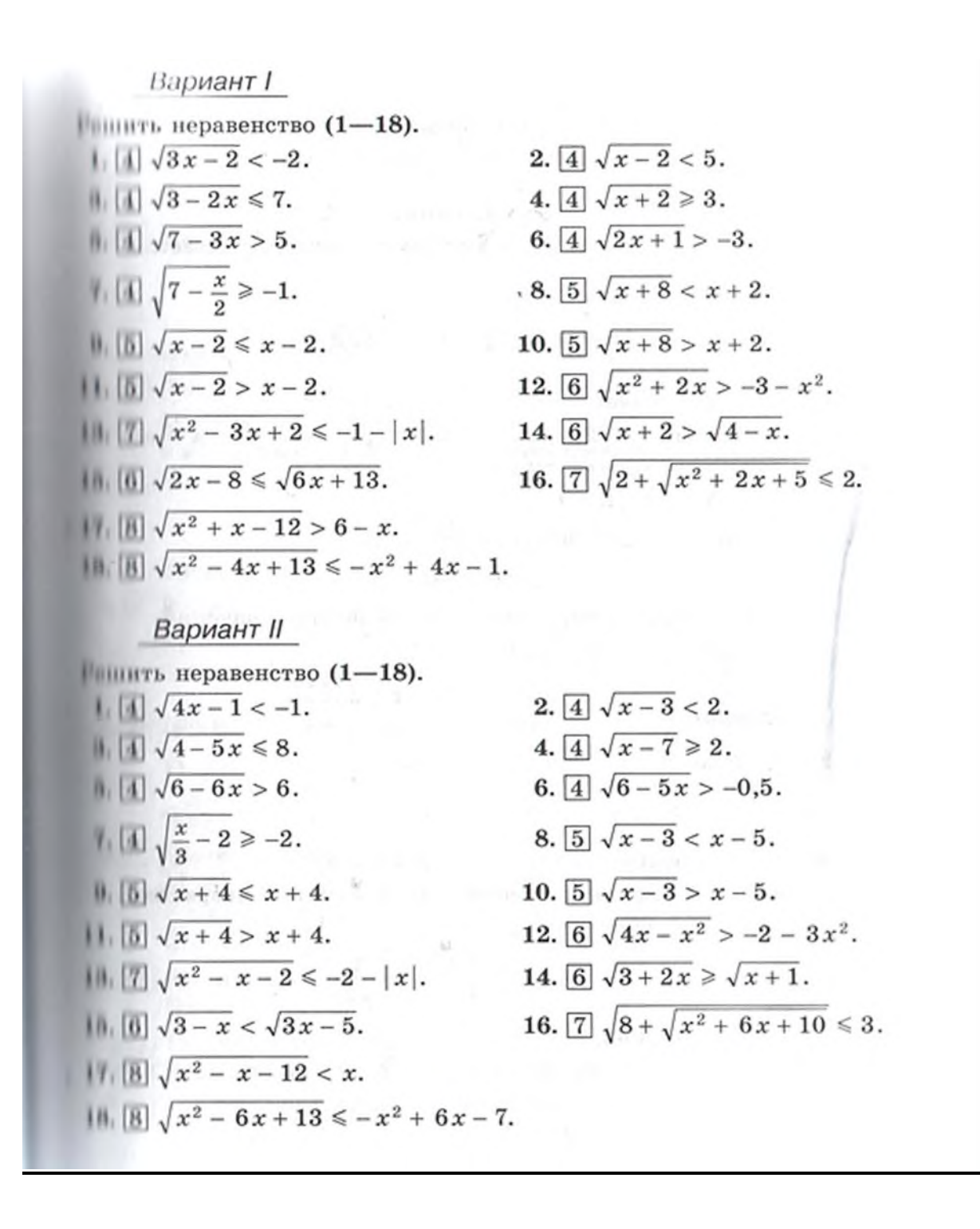

#### **Форма контроля и критерии оценки**

**«отлично»** Необходимо верно и полно решить все задания.

**«хорошо»** Необходимо верно и полно решить задания, отмеченные в работе 4, 5, 6 или выполнить все задания с несколькими недочётами.

**«удовлетворительно»** Необходимо верно и полно решить задания, отмеченные в работе 4, 5 или выполнить большее число заданий с несколькими недочётами;

**«неудовлетворительно»-**Не полно и неверно выполнены задания.

#### **Тема 2. Решение задач. Показательные уравнения и неравенства.**

**Цель работы:** Обобщить и систематизировать знания обучающихся по теме «Показательные уравнения и неравенства», закрепить вычислительные навыки.

**Справочные сведения** при решении показательных уравнении показательной функции: если  $a > 0$  и  $a \ne 1$ , то ре щим своиством показательной функции, семь в этом не и да  $x_1 = 0$ .<br>венство  $a^{x_1} = a^{x_2}$  справедливо тогда и только тогда, когда  $x_1 = 0$ .

#### Примеры с решениями

1. Проверить, является ли число 3 корнем уравнешии  $\left(\frac{1}{2}\right)^{-x+1} = x + 1.$ Решение. Подставив в уравнение значение  $x = 3$ , получим  $x = 3 + 1$  — верное равенство; значит,  $x = 3$  является корнем данного уравнения. 2. Решить уравнение  $7^{2x+1} = 49$ . Решить уравнение  $7^{2x+1} = 49$ .<br>Решение. Запишем уравнение в виде  $7^{2x+1} = 7^2$ , откуда  $2x + 1 = 2$ ,  $2x = 1$ ,  $x = 0.5$ . 3. Решить уравнение  $27 \cdot 9^x = 1$ . Решить уравнение 27 · 9<sup>2</sup> = 1.<br>Решение. Так как 27 = 3<sup>3</sup>, 9<sup>x</sup> = (3<sup>2</sup>)<sup>x</sup> = 3<sup>2x</sup>, 1 = 3<sup>0</sup>, то уравне Pe III e H H e. Tak kak  $27 = 3$ ,  $3 - (6) = 3$ ,  $12$ <br>H e MOXHO ЗАПИСАТЬ В ВИДе  $3^{3+2x} = 3^0$ , ОТКУДА  $x = -1,5$ . 4. Решить уравнение  $5^{2x} = 13^x$ . Pешить уравнение  $3^{x} = 13$ .<br>Решение. Так как  $5^{2x} = (5^{2})^{x} = 25^{x}$ , то уравнение можно and писать в виде  $\frac{25^x}{13^x} = 1$ , откуда  $\left(\frac{25}{13}\right)^x = 1$ ,  $x = 0$ . 5. Решить уравнение  $2^{x+2} - 2^x + 2^{x+1} = 20$ . Указание. В левой части вынести 2<sup>x</sup> за скобки. OTBET.  $x = 2$ . 6. Решить уравнение  $9^x - 26 \cdot 3^x - 27 = 0$ . Решить уравнение  $9^x - 20^x - 21 = 0$ .<br>Решение, Так как  $9^x = 3^{2x}$ , то уравнение можно записать BUTER BUTER NEWSLET 3x = 1 (TOP 32x = 1)<br>BUTER 32x - 26 · 3x - 27 = 0. C DOMOHLE 38 aments 3x = 1 (TOP 32x = 1) виде  $3^{2x} - 26 \cdot 3^x - 27 = 0$ . С помощью замены  $5^2 - 26t - 27 = 0$ <br>уравнение сводится к квадратному уравнению  $t^2 - 26t - 27 = 0$ уравнение сводится к квадратному уравнение  $3^x = 3$ .<br>корнями которого являются  $t_1 = 27$ ,  $t_2 = -1$ . Уравнение  $3^x = 3$ . корнями которого являются  $t_1 = 2t$ ,  $t_2$ <br>имеет корень  $x = 3$ . Уравнение  $3^x = -1$  не имеет корней (показа тельная функция принимает только положительные значения) OTBer.  $x=3$ .

При решении показательных неравенств пользуются слепующими свойствами показательной функции:

1) если  $a > 1$ , то неравенство  $a^{x_1} > a^{x_2}$  справедливо тогда || только тогда, когда  $x_1 > x_2$ ;

2) если  $0 < a < 1$ , то неравенство  $a^{x_1} > a^{x_2}$  справедливо то-**11 11 ТОЛЬКО ТОГДА, КОГДА**  $x_1 < x_2$ **.** 

**Вадиния для самостоятельной работы** Вариант I | || || Какое из чисел -2, 0, 1 является корнем уравнения  $25^x = 25x^2$ Нашить уравнение (2-12). 3.  $4\left(\frac{1}{5\sqrt{5}}\right)^{x} = \sqrt[3]{5}$ .  $||.||.|| \cdot 0.3^{5-2x} = 0.09.$  $5. \overline{5}$   $43^x = 8^{2x}$ .  $7. \overline{4}$   $25^x + 4 \cdot 5^x - 5 = 0.$  $||.||b|| 3^{x-2} - 3^{x-3} = 6.$ 9.  $\boxed{5}$   $2^{\sqrt{x^2+1}} = 8$ .  $|||| || || || (0,2)^{x^2} \cdot 5^{2x+2} = \left(\frac{1}{5}\right)^6$ . 11. [5]  $2 \cdot 9^x - 17 \cdot 3^x = 9$ .  $|||||||||(\sqrt{5})|^{3-x}|| = 25.$ Вариант II 1 | | | Какое из чисел 3, 0, -1 является корнем уравнения  $\left(\frac{1}{2}\right)^{x} = 3x + 5?$ ШШИТЬ уравнение (2-12). **a**  $\boxed{3}$   $\left(\frac{1}{3}\right)^{4-3x} = 27$ .<br> **b**  $\boxed{4}$   $17^x \cdot 17^{x+5} = 17$ .<br> **b**  $\boxed{5}$   $\left(\frac{2}{5}\right)^x = \left(\frac{4}{9}\right)^{\frac{x}{2}}$ . 1. (a)  $4^{x-3} + 4^x = 65$ .<br>
7. (4)  $9^x - 10 \cdot 3^x + 9 = 0$ .<br>
9. (5)  $3^{\sqrt{(x+1)^2}} = 3$ .<br>
11. (5)  $3 \cdot 4^x - 11 \cdot 2^x = 4$ .  $|| \cdot ||_1 ||_1 \cdot ||_2 \cdot ||_2 \cdot ||_3$ Примеры с решениями

1. Решить неравенство  $6^{1-x} > 36$ . Решение. Имеем  $6^{1-x} > 6^2$ . Так как  $6 > 1$ , то  $1 - x$ откуда  $x < -1$ . 2. Решить неравенство  $\left(\frac{1}{9}\right)^x \le 27$ . Решение. Запишем неравенство в виде  $\left(\frac{1}{3}\right)^{2x} \le 3^3$ , или  $\left(\frac{1}{3}\right)^{2x} \le \left(\frac{1}{3}\right)^{-3}$ . Так как 0 <  $\frac{1}{3}$  < 1, то 2*x* ≥ −3, откуда *x* ≥ −1,5.

## **В Задания для самостоятельной работы**

Вариант І

$$
\begin{aligned}\n\text{Perinity B} \text{ HepaseBCTBO} \ (1-5). \\
1. \boxed{3} \left(\frac{2}{3}\right)^x > 1\frac{1}{2}. \\
2. \boxed{4} \ 9^{2x} < \frac{1}{3}. \\
3. \boxed{4} \left(\frac{1}{7}\right)^{x^2-9} < 1. \\
4. \boxed{5} \ 4^x + 2^{x+1} - 80 < 0. \\
5. \boxed{6} \left(\frac{1}{3}\right)^{\frac{1}{x}} < \frac{1}{27}.\n\end{aligned}
$$

Решить графически уравнение (6-7).

6. 
$$
\boxed{4}
$$
 3<sup>x</sup> = 2x + 1. 7.  $\boxed{5}$   $\left(\frac{1}{2}\right)^{x} = x^3 + 3$ .

Решить графически неравенство (8-9).

$$
8. \boxed{5} \left(\frac{1}{3}\right)^x < 3x + 6, \qquad \qquad 9. \boxed{6} \ \ 2^x \leq 12 - x^3.
$$

#### **Форма контроля и критерии оценки**

**«отлично»** Необходимо верно и полно решить все задания.

**«хорошо»** Необходимо верно и полно решить задания, отмеченные в работе 2, 3, 4, 5 или выполнить все задания с несколькими недочётами.

**«удовлетворительно»** Необходимо верно и полно решить задания, отмеченные в работе 2, 3, 4 или выполнить большее число заданий с несколькими недочётами;

**«неудовлетворительно»-**Не полно и неверно выполнены задания.

#### **Тема 3. Десятичный и натуральный логарифмы в смежных дисциплинах (реферат).**

**Цель работы:** Расширить знания обучающихся по теме «Логарифм», укрепить интерес к предмету.

#### **Требования к оформлению реферата:**

редактор Word for Windows – 97-2007, листы формата А4, ориентация – книжная; шрифт Times New Roman, буквы "Как в предложении", кегль 12, интервал полуторный, весь текст по левому краю.

Титульный лист: тема работы; автор: ФИО обучающегося, № группы; проверяющий: ФИО преподавателя;полное название учебного заведения: СПб ГБПОУ «Колледж «Красносельский»; город, год

#### **Второй лист:**

«Содержание» - список основных вопросов с указанием № страницы **Заголовки:**

- Все заголовки выполнены в едином стиле (цвет, шрифт, размер, начертание).
- В конце точка НИКОГДА не ставится

#### **Объём основного текста от 3 до 6 страниц**

#### **Список литературы**

- Сначала указывается фамилия (в алфавитном порядке) и инициалы.
- Пишется название источника (без кавычек).
- Ставится тире и указывается место издания.
- Через двоеточие указывается издательство (без кавычек).
- После запятой пишется год издания.

Пример: Петров А.В. Экономика в школе. - М.: Просвещение, 2001.

**Интернет-ресурсы:** указывается полный адрес, например:

https://portal.petrocollege.ru/go/default.aspxno=6361&tmpl=Thread&BoardId=6364&Thread Id=9887&page=0

## **Формы контроля и критерии оценок**

**«Отлично»** выставляется в случае, когда объем реферата составляет 5-6 страниц, текст напечатан аккуратно, в соответствии с требованиями, полностью раскрыта тема, информация взята из нескольких источников, реферат написан грамотно, без ошибок.

При защите реферата обучающийся продемонстрировал отличное знание материала работы, приводил соответствующие доводы, давал полные развернутые ответы на вопросы и аргументировал их.

**«Хорошо»** выставляется в случае, когда объем реферата составляет 4-5 страниц, текст напечатан аккуратно, в соответствии с требованиями, встречаются небольшие

опечатки, полностью раскрыта тема доклада, информация взята из нескольких источников, реферат написан грамотно. При защите обучающийся продемонстрировал хорошее знание материала работы, приводил соответствующие доводы, но не смог дать полные развернутые ответы на вопросы и привести соответствующие аргументы.

**«Удовлетворительно»** - в случае, когда объем доклада составляет менее 4 страниц, текст напечатан неаккуратно, много опечаток, тема раскрыта не полностью, информация взята из одного источника, реферат написан с ошибками. При защите обучающийся продемонстрировал слабое знание материала работы, не смог привести соответствующие доводы и аргументировать свои ответы.

**«Неудовлетворительно»** - в случае, когда объем реферата составляет менее 4 страниц, текст напечатан неаккуратно, много опечаток, тема не раскрыта, информация взята из 1 источника, много ошибок в построении предложений. При защите обучающийся продемонстрировал слабое знание материала работы, не раскрыл тему.

#### **Тема 4. Решение задач. Логарифмические уравнения и неравенства.**

**Цель работы:** Обобщить и систематизировать знания обучающихся по теме «Логарифмические уравнения и неравенства», закрепить вычислительные навыки.

#### **Справочные сведения**

Простейшие логарифмические неравенства

$$
\log_a x > b,
$$
  

$$
\log_a x < b,
$$

где  $a > 0$ ,  $a \ne 1$ , имеют решения при любом  $b \in R$ .

Если  $a > 1$  (рис. 35), то множество решений неравенства (1) промежуток  $x > a^b$ , а множество решений неравенства (2) — интервал  $0 < x < a^b$ .

Если  $0 < a < 1$  (рис. 36), то множество решений неравин ства  $(1)$  — интервал  $0 < x < a^b$ , а множество решений неравит ства  $(2)$  — промежуток  $x > a^b$ .

Неравенство  $\log_a f(x)$  >  $\log_a g(x)$  при  $a > 1$  равносильно двой ному неравенству  $f(x) > g(x) > 0$ , а при  $0 < a < 1$  - двойному ни DABEHCTBY  $0 < f(x) < g(x)$ .

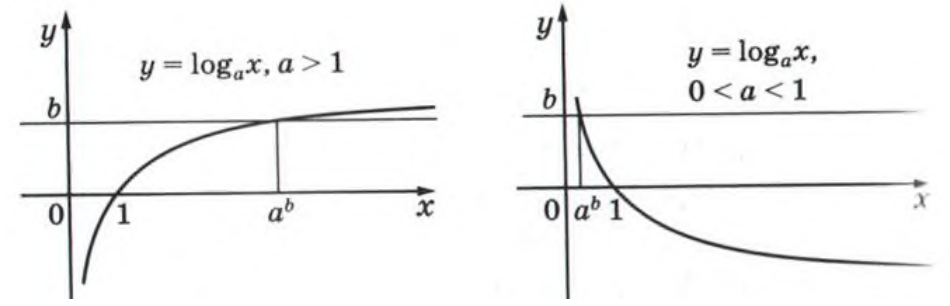

**Примеры с решениями.**<br>**Решить уравнение**  $\log_5(x + 4) + \log_5 x = 1$ .

Решение. Заменив данное уравнение (на основании свой-**ЕНЕ СУММЫ ЛОГАРИФМОВ)** его следствием, получим  $\log_5((x+4)x) = 1$ . **EXECUTE THE EXECUTIVE MARKET SERVER ASSESSED ASSESSED ASSESS** FOR STRING 3TO **ypashetize. HMeen**  $\log_5((x+4)x) = \log_5 5$ , orky<sub>Aa</sub>  $(n+1)$ 

$$
(x + 4) x = 5
$$
,  $x^2 + 4x - 5 = 0$ ;  $x_1 = 1$ ,  $x_2 = -5$ .

Пийти область определения неравенства

$$
\log_2(x-1)+2\log_2(x^2-25)>3.
$$

Рашение. Область определения данного неравенства ниннотво значений х, при которых выражения, стоящие под знаини логарифмов, положительны, т. е. множество значений х, **ПИНИТВОРЯЮЩИХ СИСТЕМЕ НЕРАВЕНСТВ** 

$$
\begin{cases} x - 1 > 0, \\ x^2 - 25 > 0. \end{cases}
$$

Множество решений первого неравенства системы - промеи и и x > 1; множество решений второго неравенства состоит из промежутков  $x < -5$  и  $x > 5$ . Оба неравенства системы вы-**ШНИЮТСЯ** при  $x > 5$ .

**OTBer.**  $x > 5$ .  $\sin^{-1}$  01

#### Задания для самостоятельной работы

#### Вариант І

1. 4 Выяснить, какое из двух данных уравнений является следствием другого:

 $\log_2(x-3) + \log_2(x+4) = 3$   $\pi \log_2((x-3)(x+4)) = 3$ .

THE RENEWALL

Записать какое-нибудь следствие уравнения (2-5).

- 2. [6]  $\log_2(x-1) = 1$ . 3. [5]  $\log_3(x-2) + \log_3(x+4) = 3$ .
- 4. 6  $\log_3(x^2 5x + 4) \log_3(x 4) = 2$ .

5.  $\boxed{5}$  2  $\log_5(x-4)$  =  $\log_5(3x-2)$ .

Выяснить, равносильны ли уравнения (6-7).

6.  $\overline{5}$   $\log_2(x-5) = \log_2(2x-1)$   $\overline{x} - 5 = 2x - 1$ .

7.  $\boxed{5} \log_3(x+5) = \log_3(2x+1)$   $\pi x + 5 = 2x + 1$ .

Решить уравнение (8-24).

8.  $4 \lg(x + \sqrt{3}) + \lg(x - \sqrt{3}) = 0.$ 

9.  $\boxed{4} \log_2(x-2) + \log_2(x-3) = 1.$ 

10.  $\boxed{4}$  lg (x<sup>2</sup> - 9) - lg (x - 3) = 0.

11.  $4 \log_6(x-1) - \log_6(2x-11) = \log_6 2$ .

12.  $\frac{5}{5} \log_7(2x^2 - 7x + 6) - \log_7(x - 2) = \log_7 x$ .

13.  $\boxed{5} \log_4(x^3 - x) - \log_4 x = \log_4 3$ .

**14.** 
$$
\boxed{5} \log_2 \frac{z}{x-1} = \log_2 x
$$
. **15.**  $\boxed{5} \lg \frac{x+8}{x-1} = \lg x$ .

16.  $\boxed{6}$   $\frac{1}{2}$ lg(x<sup>2</sup> + x - 5) = lg(5x) + lg $\frac{1}{5x}$ .

17.  $\boxed{7} \log_3(x-1) + 2\log_9(17+x) = 7 + \log_{\frac{1}{3}} 9.$ 

18.  $\boxed{8} \log_3 x + \log_{\sqrt{x}} x - \log_{\frac{1}{x}} x = 6.$ 

**19.** 
$$
[4] \log_{0.7} \log_4(x - 5) = 0.
$$
 **20.**  $[5] \log_{13} \log_3 \log_2(x^2 + 2x) = 0.$ 

- 21.  $\boxed{4} \log_{0.5}^{2} x \log_{0.5} x 2 = 0.$
- 22.  $\boxed{4} \log_2^2(1-x) 2 \log_2(1-x) = 3.$
- 23.  $\boxed{5}$   $2 \log_2 x = 3 \log_3 x$ . 24.  $\boxed{6}$   $2 \log_2 x 5 \log_2 2 = 3$ .

#### **Примеры с решениями.**

**Пошить неравенство:** 1)  $\log_5(x+8) > 2$ ; 2)  $\log_5(x+8) < 2$ ;  $\lim_{x \to 0} (x + 15) \ge \log_1 (x - 1) - 2.$ 

 $P_0$ шение. 1) Так как  $2 = log_5 25$ , то данное неравенство **ПИННО** записать в виде  $\log_5(x+8) > \log_5 25$ . Согласно свойству **ПЕДИОЛ**ЕКЦИИ  $y = \log_5 x$  данное неравенство равносильно **EXAMPLE 25.** THE EXPECTE  $x + 8 > 25$ . **OTBeT.**  $x > 17$ .  $2 \log_2 z$ ,  $4e - x8$ ),  $400 - 18 - 220$  ansot (e) P

1) Запишем данное неравенство в виде

$$
\log_5(x+8) < \log_5 25.
$$

 $\log_5(x+8) < \log_5 25$ .<br>
• Гравенство равносильно системе неравенств  $\begin{cases} x+8 > 0, \\ x+8 < 25, \end{cases}$ 

**AND AND A**  $\begin{cases} x > -8, \\ x < 17. \end{cases}$ 

OTBeT.  $-8 < x < 17$ .

||) Данное неравенство, записанное в виде

$$
\log_{\frac{1}{3}}(x+15) - \log_{\frac{1}{3}}(x-1) \ge \log_{\frac{1}{3}} 9,
$$
  
\n
$$
\left\{\n\begin{array}{l}\nx+15 > 0, \\
x-1 > 0, \\
\log_{\frac{1}{3}}x+15 \ge \log_{\frac{1}{3}} 9\n\end{array}\n\right.
$$

И пистема равносильна каждой из следующих систем:

 $x > -15$ ,  $x > 1,$ <br>  $x + 15 < 9;$ <br>  $x + 15 < 9(x - 1);$ <br>  $x > 1,$ <br>  $x > 1,$ <br>  $x > 1,$ <br>  $8x \ge 24$  $1$ TBeT.  $x \ge 3$ .

## Задания для самостоятельной работы

**BaphaHT / CARRICATE AND ARREST AVEC AND AVE** Найти область определения функции (1-2). 1.  $\boxed{1}$   $y = \lg(x - 5)$ . 2.  $\boxed{3}$   $y = \log_3(x^2 - 4)$ . Найти область определения неравенства (3-4). 3. 4  $\log_{0.9}(3-x) + \ln(7-2x) < 2$ . 4.  $\boxed{5} \log_{\frac{1}{2}}(x^2 + 3x - 4) - \log_{\frac{1}{2}}(x+3) \ge \log_2 10.$ Pешить неравенство  $(5-38)$ . 5. 3  $\log_2 x > 3$ .<br>6. 3  $\log_2 x < 3$ . 7.  $\boxed{3} \log_{\frac{1}{2}}(x+7) > -3.$ <br>8.  $\boxed{3} \log_{\frac{1}{2}}(x+7) < -3.$ 9. 4  $\log_2(x^2 + x + 2) > 3$ .<br>10. 4  $\log_2(x^2 + x + 2) < 3$ . 11.  $\boxed{4} \log_2(x^2 - 4x + 3) > 3$ .<br>12.  $\boxed{4} \lg(2x - 3) \ge \lg(3x - 3)$ 13.  $4 \lg (2x-3) \le \lg (3x-5)$ . 14.  $\boxed{4}$   $\lg(2x-4) \leq \lg(3x-6)$ 15.  $4 \lg (2x-3) \ge \lg (3x-4)$ .

#### **Форма контроля и критерии оценки**

**«отлично»** Необходимо верно и полно решить все задания.

**«хорошо»** Необходимо верно и полно решить задания, отмеченные в работе 4, 5, 6 или выполнить все задания с несколькими недочётами.

**«удовлетворительно»** Необходимо верно и полно решить задания, отмеченные в работе 4, 5 или выполнить большее число заданий с несколькими недочётами.

## **Тема 5. Тетраэдр и параллелепипед в архитектуре Санкт-Петербурга (презентация).**

**Цель работы:** Расширить знания обучающихся по теме «Пространственные тела», укрепить интерес к предмету.

## **Общие правила оформления презентации:**

**Технические требования к компьютерной презентации:**

Компьютерная презентация должна быть выполнена в программе Power Point (версия 97-2007).

Действия и смена слайдов презентации должны происходить автоматически.

Презентация должна воспроизводиться на любом компьютере. Количество слайдов не более 15.

Презентация должна сохранять единый стиль (цвет, шрифт - размер, начертание, выравнивание)

## **Дизайн:**

Выберите готовый дизайн или создайте свой так, чтобы он соответствовал Вашей теме, не отвлекал слушателей.

## **Титульный лист (первый слайд)**

- Тема работы
- Автор: ФИО обучающегося, № группы
- Проверяющий: ФИО преподавателя
- Полное название учебного заведения: СПб ГБПОУ «Колледж «Красносельский»
- Город, год

## **Второй лист:**

«Содержание» - список основных вопросов с указанием № слайда

#### **Заголовки:**

Все заголовки выполнены в едином стиле (цвет, шрифт, размер, начертание).

В конце точка НИКОГДА не ставится

## **Графика**

- Используйте четкие изображения с хорошим качеством.
- Лучше растровые изображения (в формате jpg) заранее обработать в любом графическом редакторе для уменьшения размера файла. Если такой возможности нет, используйте панель «Настройка изображения».

#### **Анимация**

Используйте только в том случае, когда это действительно необходимо. Лишняя анимация только отвлекает.

#### **Список литературы**

- Сначала указывается фамилия (в алфавитном порядке) и инициалы.
- Пишется название источника (без кавычек).
- Ставится тире и указывается место издания.
- Через двоеточие указывается издательство (без кавычек).
- После запятой пишется год издания.

Пример: Петров А.В. Экономика в школе. - М.: Просвещение, 2001.

**Интернет-ресурсы:** указывается полный адрес, например:

https://portal.petrocollege.ru/go/default.aspxno=6361&tmpl=Thread&BoardId=6364&Thread Id=9887 $\&$ page=0

Для правильной работы презентации все вложенные файлы (документы, видео, звук и пр.) размещайте в ту же папку, что и презентацию.

**Содержание** должно раскрывать свойства двух геометрических тел (тетраэдр и параллелепипед) изложенные в пунктах 12 и 13 учебника по геометрии, иметь графические изображения этих тел, а в слайдах с изображениями архитектурных памятников должны быть выделены элементы, соответствующие изучаемым телам.

#### **Форма контроля и критерии оценки**

Презентацию необходимо предоставить преподавателю для проверки в электронном виде.

**«Отлично»** выставляется в случае, если презентация выполнена аккуратно, примеры проиллюстрированы, полностью освещены все обозначенные вопросы.

**«Хорошо»** выставляется в случае, если работа содержит небольшие неточности. **«Удовлетворительно»** - в случае, если презентация выполнена неаккуратно, не полностью освещены заданные вопросы.

**«Неудовлетворительно»** - работа выполнена небрежно, не соблюдена структура, отсутствуют иллюстрации.

**Тема 6. Решение задач. Определение тригонометрических функций угла Цель работы:** Обобщить и систематизировать знания обучающихся по теме «Определение тригонометрических функций угла», закрепить вычислительные навыки.

Справочные сведения: Определения Синус угла α – ордината точки Р<sub>0</sub>, полученной поворотом точки  $P(1;0)$  вокруг начала координат на угол  $\alpha$ . Косинус угла  $\alpha$  – абсцисса точки  $P_0$ , полученной поворотом точки  $P(1;0)$  вокруг начала координат на угол  $\alpha$ .

Тангенс угла  $\alpha$  (обозначается  $tg \alpha$ ) — отношение синуса угла  $\alpha$  к его косинусу, т. е. tg $\alpha = \frac{\sin \alpha}{\cos \alpha}$ .  $\cos \alpha$ 

Котангенс угла  $\alpha$  (обозначается ctg  $\alpha$ ) — отношение косинуса угла α к его синусу, т. е. сtg α =  $\frac{\cos \alpha}{\sin \alpha}$ 

 $\overline{\sin\alpha}$  $\sin x = -1, x = -\frac{\pi}{2} + 2\pi k, k \in \mathbb{Z};$  $\sin x = 1$ ,  $x = \frac{\pi}{2} + 2\pi k$ ,  $k \in \mathbb{Z}$ ;  $\cos x = -1, x = \pi + 2\pi k, k \in \mathbb{Z};$  $\cos x = 1$ ,  $x = 2\pi k$ ,  $k \in \mathbb{Z}$ ;  $\cos x = 0, x = \frac{\pi}{2} + \pi k, k \in \mathbb{Z}.$  $\sin x = 0$ ,  $x = \pi k$ ,  $k \in \mathbb{Z}$ ;

#### Примеры с решениями

1. Изобразить на единичной окружности точки, полученные поворотом точки  $P(1; 0)$  на угол  $\alpha$   $(0 < \alpha < 2\pi)$ , если:

1)  $\sin \alpha = 0,4$ ; 2)  $\cos \alpha = -0,7$ .

Решение.

- 1) Ординаты искомых точек А и В равны 0,4 (рис. 40).
- 2) Абсциссы искомых точек С и D равны  $-0.7$  (рис. 41).

2. Найти все углы из промежутка  $[-2\pi; 2\pi]$ , на которые нужно повернуть точку  $P(1; 0)$ , чтобы получить точку  $P_{\alpha}$ , если:

1)  $\sin \alpha = -\frac{1}{2}$ ; 2)  $\cos \alpha = \frac{1}{2}$ 

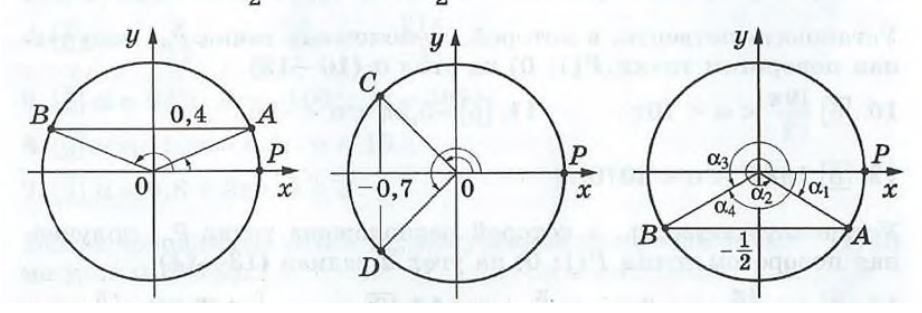

Решение.

1 Ординату, равную  $-\frac{1}{2}$ , имеют (рис. 42) точка A, полученная из точки P поворотом на угол  $\alpha_1 = -\frac{\pi}{6}$  или на угол  $\alpha_2 = \alpha_1 + 2\pi = -\frac{\pi}{6} + 2\pi = \frac{11}{6}\pi$ , а также точка B, полученная из точки P поворотом на угол $\alpha_3 = \pi + \frac{\pi}{6} = \frac{7\pi}{6}$ или на угол  $\alpha_4 = \alpha_3$  - $-2\pi = \frac{7\pi}{6} - 2\pi = -\frac{5\pi}{6}.$ 

2) Абсциссу, равную  $\frac{1}{2}$ , имеют (рис. 43) точка С, полученная из точки Р поворотом на угол $\alpha_1{=}\frac{\pi}{3}$ или на угол $\alpha_2{=}\frac{\pi}{3}{-}2\pi{=}{-}\frac{5\pi}{3},$ а также точка  $D$ , полученная из точки  $P$ поворотом на угол  $\alpha_3 = -\frac{\pi}{3}$  или на угол  $\alpha_4 = \alpha_3 + 2\pi = \frac{5\pi}{3}.$ 

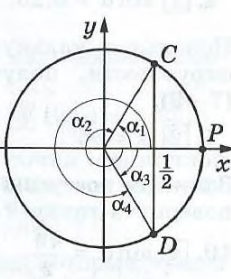

Рис. 43

3. Найти sin  $\alpha$  и соза, если:

1)  $\alpha = -5\pi$ ; 2)  $\alpha = \frac{9\pi}{2}$ ; 3)  $\alpha = 2070^{\circ}$ ; 4)  $\alpha = -1800^{\circ}$ . Решение.

1) Представив число  $\alpha$  в виде  $\alpha = 2\pi k + \beta$ , где  $|\beta| < 2\pi$  и  $k \in \mathbb{Z}$ , получим  $\alpha = 2\pi (-2) - \pi$ . Точка, полученная поворотом точки  $P(1; 0)$  на угол -5 $\pi$ , совпадает с точкой, полученной поворотом на угол - $\pi$ , а её координаты равны (-1; 0), значит,  $\sin \alpha = 0$ ,  $\cos \alpha = -1$ .

2)  $\alpha = \frac{9\pi}{2} = 2\pi \cdot 2 + \frac{\pi}{2}$ . Точка, полученная поворотом точки  $P(1; 0)$  на угол $\frac{9\pi}{2}$ , совпадает с точкой, полученной поворотом на  $\frac{\pi}{2}$ . Координаты этой точки (0; 1), следовательно,  $\sin \alpha = 1$ ,  $\cos \alpha = 0.$ 

3)  $\alpha = 360^{\circ} \cdot 5 + 270^{\circ}$ . Координаты точки, полученной поворотом точки  $P(1; 0)$  на 270°, равны  $(0; -1)$ , следовательно,  $\sin \alpha = -1$ ,  $\cos \alpha = 0$ .

4)  $\alpha = -1800^{\circ} = 360^{\circ} \cdot (-5)$ . Точка, полученная поворотом точки  $P(1; 0)$  на -1800°, совпадает с этой точкой, следовательно,  $\sin \alpha = 0$ ,  $\cos \alpha = 1$ .

#### Задания для самостоятельной работы

#### Вариант І

1. 3 Дан прямоугольный треугольник МNK,  $\angle N = 90^\circ$ . Найти синус, косинус и тангенс углов М и К, если  $KN = 6$  см,  $KM = 10$  cm.

Найти все углы, на которые нужно повернуть точку  $P(1; 0)$ , чтобы получить точку А (2-3).

2. 3. 4 (1; 0). 3. 4. 
$$
\left(-\frac{\sqrt{2}}{2}; \frac{\sqrt{2}}{2}\right)
$$
.

Изобразить на единичной окружности точки, полученные поворотом точки  $P(1; 0)$  на угол  $\alpha$  (4-6).

**4.**  $\boxed{1} \sin \alpha = 0.25$ . **5.**  $\boxed{1} \cos \alpha = -0.7$ . **6.**  $\boxed{5} \sin \alpha = \frac{\sqrt{2}}{2}$ .

Используя калькулятор, найти координаты точки единичной окружности, полученной поворотом точки  $P(1; 0)$  на угол  $\alpha$  $(7-9)$ .

7. 
$$
\boxed{2}
$$
  $\alpha = 36^{\circ}$ .  
8.  $\boxed{2}$   $\alpha = 2, 2\pi$ .  
9.  $\boxed{2}$   $\alpha = 3, 1$ .

Записать все углы из промежутка  $[-2\pi; 2\pi]$ , на которые нужно повернуть точку  $P(1; 0)$ , чтобы получить точку  $P_{\alpha}$  (10-12).

**10.** 4 
$$
\sin \alpha = \frac{\sqrt{3}}{2}
$$
. **11.** 4  $\cos \alpha = -\frac{1}{2}$ . **12.** 4  $\sin \alpha = -\frac{\sqrt{2}}{2}$ .

Сравнить числа (13-14).

13. [6]  $\sin 1.3 \text{ u } \sin 1.5$ . 14. [6]  $\cos 2 \text{ u } \cos 2.4$ .

Найти значение выражения (15-18).

**15.**  $\boxed{4} \sin \frac{\pi}{2} + \cos \frac{\pi}{2}$ .<br> **16.**  $\boxed{4} \cos(-\pi) - \sin \frac{3\pi}{2}$ .<br> **17.**  $\boxed{4} \sin \frac{\pi}{3} + \cos \left(-\frac{\pi}{2}\right)$ .<br> **18.**  $\boxed{4} \sin \left(-\frac{3\pi}{2}\right) + \cos \frac{\pi}{4}$ .

Вычислить (19-21).

19.  $3 \text{ } \text{tan}$ .

Найти синус, косинус и тангенс числа  $\alpha$  (22-24).

**22.**  $\boxed{5}$   $\alpha = 7\pi$ . **23.**  $\boxed{5}$   $\alpha = -\frac{9\pi}{2}$ . **24.**  $\boxed{5}$   $\alpha = 1980^\circ$ .

#### **Форма контроля и критерии оценки**

**«отлично»** Необходимо верно и полно решить все задания. **«хорошо»** Необходимо верно и полно решить задания, отмеченные в работе 1, 2, 3,4, или выполнить все задания с несколькими недочётами.

**20.**  $\boxed{3}$  ctg  $\frac{3\pi}{2}$ . **21.**  $\boxed{3}$  tg  $\frac{\pi}{3}$ .

**удовлетворительно»** Необходимо верно и полно решить задания, отмеченные в работе 1, 2, 3 или выполнить большее число заданий с несколькими недочётами;

**«неудовлетворительно»-**Не полно и неверно выполнены задания.

#### **Тема 7. Решение простейших тригонометрических уравнений через круг (презентация)**

**Цель работы:** Расширить знания обучающихся по теме «Решение простейших тригонометрических уравнений», укрепить интерес к предмету.

#### **Общие правила оформления презентации:**

## **Технические требования к компьютерной презентации:**

Компьютерная презентация должна быть выполнена в программе Power Point (версия 97-2007).

Действия и смена слайдов презентации должны происходить автоматически.

Презентация должна воспроизводиться на любом компьютере. Количество слайдов не более 15.

Презентация должна сохранять единый стиль (цвет, шрифт - размер, начертание, выравнивание)

#### **Дизайн:**

Выберите готовый дизайн или создайте свой так, чтобы он соответствовал Вашей теме, не отвлекал слушателей.

## **Титульный лист (первый слайд)**

- Тема работы
- Автор: ФИО обучающегося, № группы
- Проверяющий: ФИО преподавателя
- Полное название учебного заведения: СПб ГБПОУ «Колледж «Красносельский»
- Город, год

#### **Второй лист:**

«Содержание» - список основных вопросов с указанием № слайда

#### **Заголовки :**

Все заголовки выполнены в едином стиле (цвет, шрифт, размер, начертание).

В конце точка НИКОГДА не ставится

#### **Графика**

- Используйте четкие изображения с хорошим качеством.
- Лучше растровые изображения (в формате jpg) заранее обработать в любом графическом редакторе для уменьшения размера файла. Если такой возможности нет, используйте панель «Настройка изображения».

#### **Анимация**

Используйте только в том случае, когда это действительно необходимо. Лишняя анимация только отвлекает.

#### **Список литературы**

- Сначала указывается фамилия (в алфавитном порядке) и инициалы.
- Пишется название источника (без кавычек).
- Ставится тире и указывается место издания.
- Через двоеточие указывается издательство (без кавычек).
- После запятой пишется год издания.

Пример: Петров А.В. Экономика в школе. - М.: Просвещение, 2001.

**Интернет-ресурсы:** указывается полный адрес например:

https://portal.petrocollege.ru/go/default.aspxno=6361&tmpl=Thread&BoardId=6364&Thread Id= $9887$ &page= $0$ 

Для правильной работы презентации все вложенные файлы (документы, видео, звук и пр.) размещайте в ту же папку, что и презентацию.

**Содержание:** должны быть раскрыты способы решения тригонометрических

уравнений вида Sin x = a, Cos x = a, tg x = a, ctg x = a, изложенные в § 33-35 учебника по алгебре и началам анализа, должны быть представлены графические изображения и конкретные примеры решения каждого вида уравнения.

## **Форма контроля и критерии оценки**

Презентацию необходимо предоставить преподавателю для проверки в электронном виде.

**«Отлично»** выставляется в случае, если презентация выполнена аккуратно, примеры проиллюстрированы, полностью освещены все обозначенные вопросы.

**«Хорошо»** выставляется в случае, если работа содержит небольшие неточности .

**«Удовлетворительно»** - в случае, если презентация выполнена неаккуратно, не полностью освещены заданные вопросы.

**«Неудовлетворительно»** - работа выполнена небрежно, не соблюдена структура, отсутствуют иллюстрации.

## **Тема 8. Гармонические колебания, синусоида (презентация)**

**Цель работы:** Расширить знания обучающихся по теме «Тригонометрические функции», укрепить интерес к предмету.

## **Общие правила оформления презентации:**

#### **Технические требования к компьютерной презентации:**

Компьютерная презентация должна быть выполнена в программе Power Point (версия 97-2007).

Действия и смена слайдов презентации должны происходить автоматически.

Презентация должна воспроизводиться на любом компьютере. Количество слайдов не более 15.

Презентация должна сохранять единый стиль (цвет, шрифт - размер, начертание,

#### выравнивание)

## **Дизайн:**

Выберите готовый дизайн или создайте свой так, чтобы он соответствовал Вашей теме, не отвлекал слушателей.

## **Титульный лист (первый слайд)**

- Тема работы
- Автор: ФИО обучающегося, № группы
- Проверяющий: ФИО преподавателя
- Полное название учебного заведения: СПб ГБПОУ «Колледж «Красносельский»
- Город, год

## **Второй лист:**

«Содержание» - список основных вопросов с указанием № слайда

#### **Заголовки :**

 Все заголовки выполнены в едином стиле (цвет, шрифт, размер, начертание). В конце точка НИКОГДА не ставится

## **Графика**

- Используйте четкие изображения с хорошим качеством.
- Лучше растровые изображения (в формате jpg) заранее обработать в любом графическом редакторе для уменьшения размера файла. Если такой возможности нет, используйте панель «Настройка изображения».

#### **Анимация**

Используйте только в том случае, когда это действительно необходимо. Лишняя анимация только отвлекает.

#### **Список литературы**

- Сначала указывается фамилия (в алфавитном порядке) и инициалы.
- Пишется название источника (без кавычек).
- Ставится тире и указывается место издания.
- Через двоеточие указывается издательство (без кавычек).
- После запятой пишется год издания.

Пример: Петров А.В. Экономика в школе. - М.: Просвещение, 2001.

**Интернет-ресурсы:** указывается полный адрес например:

https://portal.petrocollege.ru/go/default.aspxno=6361&tmpl=Thread&BoardId=6364&Thread Id=9887&page=0

Для правильной работы презентации все вложенные файлы (документы, видео, звук и пр.) размещайте в ту же папку, что и презентацию.

Содержание: должны быть изучены свойства тригонометрических функций y=Sin x,  $y = Cos x$ ,  $y = ts$ ,  $y = ctg x$ , изложенные в  $\S 40-42$  учебника по алгебре и началам анализа, представлены графики этих функций. Каждый из графиков должен сопровождаться исследованием по плану:

- 1. Область определения
- 2. Периодичность
- 3. Симметрия
- 4. Обращение в нуль
- 5. Сохранение знака
- 6. Наименьшее и наибольшее значения
- 7. Промежутки монотонности
- 8. Область значений.

Желательно показать изменение графика в зависимости от изменения аргумента (kx+b). Раскрыть практическое использование теории.

#### Форма контроля и критерии оценки

Презентацию необходимо предоставить преподавателю для проверки в электронном виле.

«Отлично» выставляется в случае, если презентация выполнена аккуратно, примеры проиллюстрированы, полностью освещены все обозначенные вопросы.

«Хорошо» выставляется в случае, если работа содержит небольшие неточности.

«Удовлетворительно» - в случае, если презентация выполнена неаккуратно, не полностью освещены заданные вопросы.

«Неудовлетворительно» - работа выполнена небрежно, не соблюдена структура, отсутствуют иллюстрации.

#### Тема 9. Решение задач. Производная, правила дифференцирования.

Цель работы: Обобщить и систематизировать знания обучающихся по теме «Производная; правила дифференцирования», закрепить вычислительные навыки.

#### Справочные сведения

Производная функции  $f(x)$  в точке х обозначается  $f'(x)$  и определяется формулой

$$
f'(x) = \lim_{h \to 0} \frac{f(x+h) - f(x)}{h}.
$$

Если функция  $f(x)$  имеет в точке  $x_0$  производную, то эта функция называется дифференцируемой в точке  $x_0$ .

Если функция  $f(x)$  имеет производную в каждой точ ке некоторого промежутка, то функция называется  $\partial u \phi$ ференцируемой на этом промежутке.

Операция нахождения производной называется  $\partial u \phi \phi c$ ренцированием.

Если  $C -$ заданное число, то  $C' = 0$ .

Формула производной линейной функции:

 $(kx+b)'=k.$ 

Производная степенной функции находится по формуле<sup>1</sup>

$$
(x^p)'=px^{p-1}.
$$

В частности.

$$
(x)' = 1
$$
,  $(x^2)' = 2x$ ,  $(x^3)' = 3x^2$ ,

$$
\left(\frac{1}{x}\right)' = -\frac{1}{x^2} \ \ (x \neq 0), \qquad (\sqrt{x})' = \frac{1}{2\sqrt{x}} \ \ (x > 0).
$$

Производная функции вида  $f(x) = (kx + b)^p$  находится по формуле

$$
((kx+b)^p)' = pk(kx+b)^{p-1}.
$$

#### Пример с решением

Найти производную функции: 1)  $x^{12}$ ; 2)  $\frac{1}{4/\sqrt{3}}$ .

Решение. 1)  $(x^{12})' = 12x^{12-1} = 12x^{11}$ ; 2)  $\left(\frac{1}{\sqrt[4]{x^3}}\right)' = \left(x^{-\frac{3}{4}}\right)' = -\frac{3}{4}x^{-\frac{3}{4}-1} = -\frac{3}{4x\sqrt[4]{x^3}}.$ 

Правила дифференцирования

$$
(f(x) \pm g(x))' = f'(x) \pm g'(x),
$$
  
\n
$$
(Cf(x))' = Cf'(x),
$$
  
\n
$$
(f(x) \cdot g(x))' = f'(x) g(x) + f(x) g'(x),
$$
  
\n
$$
\left(\frac{f(x)}{g(x)}\right)' = \frac{f'(x)g(x) - f(x) g'(x)}{g^2(x)}.
$$

Производная сложной функции  $F(x) = f(g(x))$  находится по формуле  $F'(x) = f'(y) \cdot g'(x)$ , где  $y = g(x)$ , т. е. по формуле

$$
(f(g(x)))' = f'(g(x)) \cdot g'(x).
$$

#### Примеры с решениями

1. Найти производную функции: 1)  $x^7 + x^{\frac{1}{3}} - 5$ ; 2)  $18x^{-\frac{2}{3}}$ ; 3)  $5x^2(x - 1)$ ; 4)  $\frac{\sqrt{x} + 1}{2 - x}$ . Решение. 1)  $\left(x^7 + x^{\frac{1}{3}} - 5\right)' = (x^7)' + \left(x^{\frac{1}{3}}\right)' - 5' = 7x^6 + \frac{1}{3}x^{-\frac{2}{3}};$ 

2) 
$$
\left(18x^{-\frac{2}{3}}\right)' = 18 \cdot \left(-\frac{2}{3}\right) \cdot x^{-\frac{2}{3}-1} = -12x^{-\frac{5}{3}};
$$
  
\n3) I c $\pi$  o c $\theta$ ,  
\n
$$
\left(5x^2(x-1)\right)' = 5\left((x^2)'(x-1) + x^2(x-1)'\right) =
$$
\n
$$
= 5(2x(x-1) + x^2 \cdot 1) = 5(2x^2 - 2x + x^2) =
$$
\n
$$
= 5(3x^2 - 2x) = 15x^2 - 10x;
$$
  
\nII c $\pi$  o c $\theta$ ,  
\n
$$
\left(5x^2(x-1)\right)' = \left(5(x^3 - x^2)\right)' = 5(3x^2 - 2x) = 15x^2 - 10x;
$$
  
\n4) 
$$
\left(\frac{\sqrt{x}+1}{2-x}\right)' = \frac{(\sqrt{x}+1)'(2-x) - (\sqrt{x}+1)(2-x)'}{(2-x)^2} =
$$
\n
$$
= \frac{\frac{1}{2\sqrt{x}} \cdot (2-x) - (\sqrt{x}+1)(-1)}{(2-x)^2} = \frac{2-x+2\sqrt{x}(\sqrt{x}+1)}{2\sqrt{x}(2-x)^2} =
$$
\n
$$
= \frac{2-x+2x+2\sqrt{x}}{2\sqrt{x}(2-x)^2} = \frac{x+2\sqrt{x}+2}{2\sqrt{x}(2-x)^2}.
$$

2. Найти  $f'(3)$ , если  $f(x) = (4-x)^5 \sqrt{2x-2}$ .  $P$ ешение.

$$
f'(x) = \left( (4-x)^5 (2x-2)^{\frac{1}{2}} \right)' = ((4-x)^5)' (2x-2)^{\frac{1}{2}} +
$$
  
+  $(4-x)^5 \left( (2x-2)^{\frac{1}{2}} \right)' = 5 \cdot (-1)(4-x)^4 (2x-2)^{\frac{1}{2}} + (4-x)^5 \times$   
 $\times \frac{1}{2} \cdot 2(2x-2)^{-\frac{1}{2}} = -5(4-x)^4 (2x-2)^{\frac{1}{2}} + (4-x)^5 (2x-2)^{-\frac{1}{2}};$   

$$
f'(3) = -5(4-3)^4 (2 \cdot 3 - 2)^{\frac{1}{2}} + (4-3)^5 (2 \cdot 3 - 2)^{-\frac{1}{2}} =
$$
  
=  $-5 \cdot 4^{\frac{1}{2}} + 4^{-\frac{1}{2}} = -10 + 0, 5 = -9, 5.$ 

3. Найти производную функции  $F(x) = \sqrt{x^3 + 5}$ .

 $\overline{A}$ 

Решение. Пусть  $f(y) = \sqrt{y}$ , а  $y = x^3 + 5$ , тогда по рормуле производной сложной функции находим  $\overline{1}$ 

$$
F'(x) = \frac{1}{2\sqrt{y}} \cdot (x^3 + 5)' = \frac{1}{2\sqrt{x^3 + 5}} \cdot 3x^2 = \frac{3x^2}{2\sqrt{x^3 + 5}}.
$$

Вадания для самостоятельной работы

Вариант І

Найти производную функции (1-15).

1.  $\boxed{3}$   $x^3 + \frac{1}{x} - 1$ .<br>2.  $\boxed{2}$  -0,5 $x^{12}$ . **3.** 4 **16**  $\sqrt{x}$  – 4x<sup>2</sup>, <br>**4.** 4  $\frac{5}{x}$  +  $\frac{2}{\sqrt[3]{x^2}}$ . **5.** (4)  $(x + 7) x^2$ , <br>**6.** [5]  $\sqrt[4]{x} \left( x^4 - \frac{1}{\sqrt[4]{x}} \right)$ , 7.  $\boxed{5}$   $\sqrt{2x-1} \cdot (x^5+8)$ , 8.  $\boxed{5}$   $x \left(\frac{x}{4}-1\right)^4$ . **9.**  $\boxed{5}$   $\frac{2x+3}{2-3x}$ , **10.**  $\boxed{5}$   $\frac{x^5}{3x+2}$ . 11.  $\boxed{5}$   $\frac{x^5 - x^3 + 1}{x - 1}$  12.  $\boxed{5}$   $\frac{\frac{1}{2}x^4 - 1}{\frac{2x + 1}{x - 1}}$ 13.  $\boxed{6}$   $\frac{5x^3}{(4-x)^2}$ . 14.  $\boxed{6}$   $\frac{x^3-x}{x^2+1}$ . 15.  $\boxed{7}$  (4 - x) (x - 1) (4 + x) (x + 1). **16.**  $\boxed{5}$  Найти  $f'(\frac{1}{4})$ , если  $f(x) = \frac{2}{\sqrt{x}} - 3x^2$ . 17. 6 Найти  $f'(1)$ , если  $f(x) = 5(x^2 - 3) \sqrt[3]{x}$ . Найти значения x, при которых значение производной функции  $f(x)$  равно нулю (18-19). 18. 6  $f(x) = (x-3)^5 (2x+6)$ . 19. 6  $f(x) = (x-4)^2 \sqrt{x}$ .

Выяснить, при каких значениях х производная функции  $f(x)$  принимает положительные значения (20-21).

20.  $\boxed{7}$   $f(x) = (x - 3)^5 (2x + 6)$ .

21. [8]  $f(x) = (x-4)^2 \sqrt{x}$ .

Найти значения х, при которых значение производной функции  $f(x)$  равно нулю (18-19).

18. 6  $f(x) = (x + 5)^4 (5 - 2x)$ .

19. 6  $f(x) = (x-14)^3 \sqrt{x}$ .

Выяснить, при каких значениях х производная функции  $f(x)$  принимает положительные значения (20-21).

20.  $\boxed{7}$   $f(x) = (x + 5)^4 (5 - 2x)$ .

21.  $8 \mid f(x) = (x-14)^3 \sqrt{x}$ .

#### Форма контроля и критерии оценки

«отлично» Необходимо верно и полно решить все задания.

«хорошо» Необходимо верно и полно решить задания, отмеченные в работе 3, 4, 5, 6

или выполнить все задания с несколькими недочётами.

**«удовлетворительно»** Необходимо верно и полно решить задания, отмеченные в работе 3, 4, 5 или выполнить большее число заданий с несколькими недочётами;

**«неудовлетворительно»-**Не полно и неверно выполнены задания.

## **Тема 10. Тела вращения в архитектуре Санкт-Петербурга (презентация)**

**Цель работы:** Расширить знания обучающихся по теме «Тела вращения», укрепить интерес к предмету.

## **Общие правила оформления презентации:**

#### **Технические требования к компьютерной презентации:**

Компьютерная презентация должна быть выполнена в программе Power Point (версия 97-2007).

Действия и смена слайдов презентации должны происходить автоматически.

Презентация должна воспроизводиться на любом компьютере. Количество слайдов не более 15.

Презентация должна сохранять единый стиль (цвет, шрифт - размер, начертание, выравнивание)

## **Дизайн:**

Выберите готовый дизайн или создайте свой так, чтобы он соответствовал Вашей теме, не отвлекал слушателей.

#### **Титульный лист (первый слайд)**

- Тема работы
- Автор: ФИО обучающегося, № группы
- Проверяющий: ФИО преподавателя
- Полное название учебного заведения: СПб ГБПОУ «Колледж «Красносельский»
- Город, год

#### **Второй лист:**

«Содержание» - список основных вопросов с указанием № слайда

#### **Заголовки :**

 Все заголовки выполнены в едином стиле (цвет, шрифт, размер, начертание). В конце точка НИКОГДА не ставится

## **Графика**

- Используйте четкие изображения с хорошим качеством.
- Лучше растровые изображения (в формате jpg) заранее обработать в любом графическом редакторе для уменьшения размера файла. Если такой возможности нет, используйте панель «Настройка изображения».

#### **Анимация**

Используйте только в том случае, когда это действительно необходимо. Лишняя анимация только отвлекает.

#### **Список литературы**

- Сначала указывается фамилия (в алфавитном порядке) и инициалы.
- Пишется название источника (без кавычек).
- Ставится тире и указывается место издания.
- Через двоеточие указывается издательство (без кавычек).
- После запятой пишется год издания.

Пример: Петров А.В. Экономика в школе. - М.: Просвещение, 2001.

**Интернет-ресурсы:** указывается полный адрес например:

https://portal.petrocollege.ru/go/default.aspxno=6361&tmpl=Thread&BoardId=6364&Thread

Id=9887&page=0

Для правильной работы презентации все вложенные файлы (документы, видео, звук и пр.) размещайте в ту же папку, что и презентацию.

**Содержание** должно раскрывать свойства пространственных тел (цилиндра, конуса, усечённого конуса, шара) изложенные в главе VI учебника по геометрии, иметь графические изображения этих тел, а в слайдах с изображениями архитектурных памятников должны быть выделены элементы соответствующие изучаемым телам.

#### **Форма контроля и критерии оценки**

Презентацию необходимо предоставить преподавателю для проверки в электронном виде.

**«Отлично»** выставляется в случае, если презентация выполнена аккуратно, примеры проиллюстрированы, полностью освещены все обозначенные вопросы.

**«Хорошо»** выставляется в случае, если работа содержит небольшие неточности. **«Удовлетворительно»** - в случае, если презентация выполнена неаккуратно, не полностью освещены заданные вопросы.

**«Неудовлетворительно»** - работа выполнена небрежно, не соблюдена структура, отсутствуют иллюстрации.

## **Тема 11. Применение производной и интеграла к решению задач (реферат) Цель работы:** Расширить знания обучающихся по теме «Производная и интеграл», укрепить интерес к предмету.

## **Требования к оформлению реферата:**

редактор Word for Windows – 97-2007, листы формата А4, ориентация – книжная; шрифт Times New Roman, буквы "Как в предложении", кегль 12, интервал полуторный, весь текст по левому краю.

Титульный лист: тема работы; автор: ФИО обучающегося, № группы; проверяющий: ФИО преподавателя; полное название учебного заведения: СПб ГБПОУ «Колледж «Красносельский»; город, год

## **Второй лист:**

«Содержание» - список основных вопросов с указанием № страницы **Заголовки:**

- Все заголовки выполнены в едином стиле (цвет, шрифт, размер, начертание).
- В конце точка НИКОГДА не ставится

## **Объём основного текста от 3 до 6 страниц**

## **Список литературы**

- Сначала указывается фамилия (в алфавитном порядке) и инициалы.
- Пишется название источника (без кавычек).
- Ставится тире и указывается место издания.
- Через двоеточие указывается издательство (без кавычек).
- После запятой пишется год издания.

Пример: Петров А.В. Экономика в школе. - М.: Просвещение, 2001.

**Интернет-ресурсы:** указывается полный адрес, например:

https://portal.petrocollege.ru/go/default.aspxno=6361&tmpl=Thread&BoardId=6364&Thread Id= $9887$ &page= $0$ 

## **Формы контроля и критерии оценок**

**«Отлично»** выставляется в случае, когда объем реферата составляет 5-6 страниц, текст напечатан аккуратно, в соответствии с требованиями, полностью раскрыта тема, информация взята из нескольких источников, реферат написан грамотно, без ошибок.

При защите реферата обучающийся продемонстрировал отличное знание материала работы, приводил соответствующие доводы, давал полные развернутые ответы на вопросы и аргументировал их.

**«Хорошо»** выставляется в случае, когда объем реферата составляет 4-5 страниц, текст напечатан аккуратно, в соответствии с требованиями, встречаются небольшие опечатки, полностью раскрыта тема доклада, информация взята из нескольких источников, реферат написан грамотно. При защите обучающийся продемонстрировал хорошее знание материала работы, приводил соответствующие доводы, но не смог дать полные развернутые ответы на вопросы и привести соответствующие аргументы.

**«Удовлетворительно»** - в случае, когда объем доклада составляет менее 4 страниц, текст напечатан неаккуратно, много опечаток, тема раскрыта не полностью, информация взята из одного источника, реферат написан с ошибками. При защите обучающийся продемонстрировал слабое знание материала работы, не смог привести соответствующие доводы и аргументировать свои ответы.

**«Неудовлетворительно»** - в случае, когда объем реферата составляет менее 4 страниц, текст напечатан неаккуратно, много опечаток, тема не раскрыта, информация взята из 1 источника, много ошибок в построении предложений. При защите обучающийся продемонстрировал слабое знание материала работы, не раскрыл тему.